## **Exercice Remplacement**

## **Consignes**

Ouvrez le fichier Remplacement.docx

1<sup>ère</sup> partie

Remplacez secret par SECRET

Remplacez professionnel par médical

2<sup>ème</sup> partie

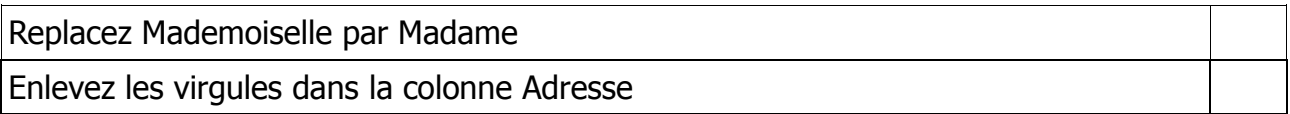

3ème partie (2ème page)

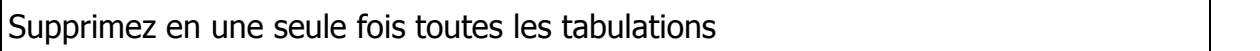

4ème partie : Remplacez :

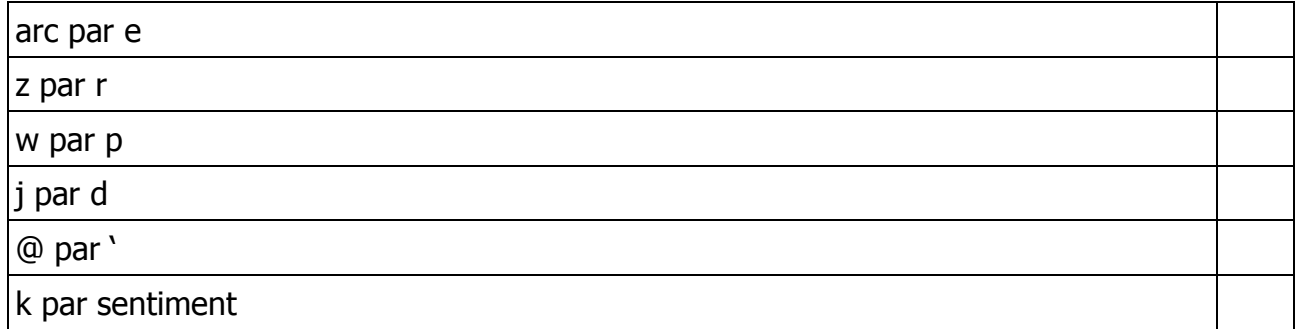